# **BAB II**

# **TINJAUAN PUSTAKA DAN DASAR TEORI**

#### **2.1 Tinjauan Pustaka**

 Penelitian Terdahulu merupakan sarana untuk menunjukkan keaslian penelitian. Bagian ini membuat uraian sistematis tentang informasi hasil peneliti an sebelumnya. Penelitian Terdahulu merupakan sarana untuk menimbang keaslian judul berdasarkan referensi judul yang pernah ada pada sebelumnya .

 Bagian ini dapat dijadikan argument bahwa penelitian yang akan dilakukan bersifat penyempurnaan memuat penegasan posisi penelitian yang dilakukan oleh mahasiswa terhadap penelitian – penelitian sebelumnya dan relevansinya dengan masalah penelitian yang sedang diteliti.

Adapun beberapa argument yang menegaskan dan memuat penelitian – penelitian sebelumnya dengan masalah penelitian yang sedang diteliti yaitu :

Krismelan (2014), dalam penelitiannya menggunakan 4 kriteria yaitu Nilai raport, Test tertulis, Prestasi Non Akademik dan Tes wawancara untuk untuk penerimaan siswa baru menggunakan metode SAW.

Hasil penelitian lainnya adalah penelitian yang dilakukan Magdalena (2017) , dalam penelitiannya, menggunakan 3 kriteria yaitu nilai UN, nilai kesehatan mata dan nilai ujian sekolah untuk seleksi siswa baru dengan menggunakan metode SAW .

Pasaribu (2017), yang membahas tentang Sekolah Menengah Pertama (SMP) BPPI Baleendah belum menerapkan sistem pendaftaran calon siswa-sisiwi baru maka dari itu dengan analisa yang sudah ada dibuatlah suatu sistem yang dapat menunjang produktivitas sekolah dalam meningkatkan pendidikan yaitu perangkat lunak pendaftaran siswa baru secara online menggunakan fasililtas internet.

Melihat pentingnya peranan teknologi dalam mengatasi minimnya pendidikan maka diperlukan suatu rekayasa perangkat lunak untuk rekrutmen pendaftaran calon siswa baru agar sekolah bisa memperoleh keuntungan kompetitif di dunia pendidikan. Suatu perangkat lunak yang ditangani oleh komputer akan terasa lebih canggih, lebih pintar, lebih otomatis, lebih praktis, lebih efisien, lebih aman. Oleh karena itu atas dasar permasalahan-permasalahan diatas maka akan dibangun sebuah perangkat lunak pendaftaran calon siswa baru berbasis web menggunakan PHP dan MYSQL sebagai databasenya..

 Tohir (2017), yang membahas tentang proses penerimaan siswa baru yang dilakukan rutin setiap tahun di SMAN 1 Ambarawa yaitu mengisi formulir pendaftaran pada kertas formulir yang sudah disediakan oleh panitia penyelenggara penerimaan siswa baru. Namun, jika dilakukan di area sekolah pada saat pengisian formulir sering terjadi antrian karena petugas yang melayani pendaftaran hanya beberapa orang saja. Selain itu, pengumuman hasil seleksi dilakukan melalui media informasi seperti koran. Dan juga pada saat registrasi ulang siswa harus datang kesekolahan.

Bertitik tolak dari hal tersebut, sesuai dengan tersedianya fasilitas internet atau jaringan computer di SMAN 1 Ambarawa maka pembuatan aplikasi penerimaan siswa baru online diharapkan dapat memudahkan siswa dalam proses

penerimaan, pengumuman, dan serta registrasi ulang penerimaan siswa baru dapat diketahui dan dilakukan oleh calon siswa secara cepat

Berdasarkan penelitian- penelitian diatas maka penelitian ini akan membuat perancangan website Seleksi Penerimaan Peserta Didik Baru menggunakan teknologi *Framework Codeigniter* studi kasus ( SMAN 1 Malaka Barat Besikama) yaitu dengan kriteria Rata-Rata Nilai UN Rata – Rata Nilai Zonasi, Rata-Rata Nilai Wawancara untuk seleksi penerimaan peserta didik baru menggunakan metode Saw.

Perbandingan antara penelitian sistem seleksi penerimaan peserta didik baru menggunakan *framework CodeIgniter* dapat dilihat pada Tabel 2.1

| No. | <b>Penulis</b>      | <b>Studi Kasus</b>                                                                                                    | <b>Bahasa</b><br>Pemrogra<br>man | Metode/Fra<br>mework |
|-----|---------------------|----------------------------------------------------------------------------------------------------|----------------------------------|----------------------|
| 1   | Krismelan<br>(2014) | Sistem<br>pendukung<br>seleksi<br>keputusan<br>penerimaan siswa baru<br>pada SMA Theresiana<br>Weleri<br>Kendal<br>menggunakan Metode<br><b>SAW</b><br>Penerapan <i>framework</i><br>yii pada pembangunan<br>sistem ppdb SMP BPPI<br>baleendah kabupaten<br>bandung | PHP                              | Metode Saw           |

**Tabel 2. 1 Perbandingan dengan penelitian sebelumnya.**

| No.            | <b>Penulis</b> | <b>Studi Kasus</b>                 | <b>Bahasa</b> | <b>Metode/Fram</b>        |
|----------------|----------------|------------------------------------|---------------|---------------------------|
|                |                |                                    | Pemrograma    | ework                     |
|                |                |                                    | n             |                           |
|                |                |                                    |               |                           |
| $\overline{2}$ | Magdalena(2    | Aplikasi                           | PHP           | Metode SAW                |
|                | 017)           | pendaftaran<br>siswabaru<br>dengan |               |                           |
|                |                | seleksi<br>sistem                  |               |                           |
|                |                | menggunakan                        |               |                           |
|                |                | metode SAW pada                    |               |                           |
|                |                | <b>SMK</b><br>Miftahul             |               |                           |
|                |                | Huda Ciwaringin                    |               |                           |
| 3              | Pasaribu       | Penerapan                          | PHP           | Yi                        |
|                | Johni (2017)   | framework yii pada                 |               |                           |
|                |                | pembangunan                        |               |                           |
|                |                | sistem ppdb SMP                    |               |                           |
|                |                | baleendah<br><b>BPPI</b>           |               |                           |
|                |                | kabupaten bandung                  |               |                           |
| $\overline{4}$ | Tohir Ahmad    | Aplikasi                           | PHP           | CodeIgniter               |
|                | (2017)         | perancangan sistem                 |               |                           |
|                |                | online<br>psb                      |               |                           |
|                |                | menggunakan<br>codeigniter         |               |                           |
|                |                | pada<br>SMA Negeri<br>I            |               |                           |
|                |                | Ambarawa                           |               |                           |
|                |                |                                    |               |                           |
| 5              | Usulkan        | Seleksi Penerimaan                 | <b>PHP</b>    | Teknologi                 |
|                | Penelitian :   | SiswaBaru                          |               | CodeIgniter<br>dan Metode |
|                | Serlina Maya   | Menggunakan<br>eknologi            |               | SAW                       |
|                | Seran (2019)   | Framework                          |               |                           |
|                |                | Codeigniter (Studi                 |               |                           |
|                |                | kasus SMAN<br>$\overline{1}$       |               |                           |
|                |                | malaka<br>barat                    |               |                           |
|                |                | besikama)                          |               |                           |
|                |                |                                    |               |                           |
|                |                |                                    |               |                           |

**Tebel 2.1 lanjutan Perbandingan dengan penelitian sebelumnya.**

### **2.2 Dasar Teori**

#### **2.2.1 Penerimaan Peserta Didik Baru**

Penerimaan Pesesrta Didik Baru (PPDB) adalah sebuah sistem yang dirancang untuk melakukan otomasi seleksi PPDB. Otomasi yang dimaksud adalah mulai dari proses pendaftaran, proses seleksi hingga pengumuman hasil seleksi yang dilakukan secara *online* dan berbasis waktu nyata. Penerimaan merupakan penyambutan, proses, perbuatan atau sikap terhadap seseorang. Siswa merupakan pelajar pada akademi atau perguruan tinggi. Baru merupakan suatu hal belum ada sebelumnya.

### **2.2.2 Seleksi Peserta Didik Baru**

Peserta didik baru adalah orang\individu diawal masuk sekolah yang mendapatkan pelayanan pendidikan sesuai dengan bakat,minat, dan kemampuannya agar tumbuh dan berkembang dengan baik serta mempunyai kepuasan dalam menerima pelajaran yang diberikan oleh pendidiknya.

Agar seseorang diterima sebagai peserta suatu lembaga pendidikan seperti sekolah , haruslah memenuhi persyaratan – persyaratan sebagaimana yang telah ditentukan. Walaupun setiap orang mempunyai hak yang sama untuk mendapatkan layanan pendidikan , tidak secara otomatis mereka dapat diterima disuatu lembaga pendidikan seperti sekolah. Sebab, untuk dapat diterima menjadi peserta di sekolah, haruslah terlebih dahulu memenuhi kewajiban – kewajiban yang telah ditentukan. Seperti halnya di SMA NEGERI 1 Malaka Barat Besikama dimana proses seleksi penerimaan peserta didik baru berdasarkan kriteria – kriteria yang telah di tentukan yaitu rata – rata nilai UN, rata – rata nilai Zonasi , dan nilai Wawancara yang pernah di capai. Dalam nilai akir pembobotan nilai akan didapat rangking yang akan menentukan posisi atau urutan calon peserta sesuai dengan kapasitas yang dikehendaki oleh sekolah.

# **2.2.3 Alur Pendaftaran Online**

Alur pendaftaran PPDB online adalah proses-proses pendaftaran yang harus dilalui oleh calon peserta ketika melakukan pendaftaran suatu seleksi masuk ke sekolah melalui ppdb online. Berikut penjelasan alur pelaksanaan PPDB online di SMAN 1 MALAKA BARAT BESIKAMA:

- a. Calon peserta didik baru menyiapkan berkas persyaratan pendaftaran
- b. Calon peserta didik baru mengakses laman situs web PPDB online SMAN 1 MALAKA BARAT BESIKAMA
- c. Calon peserta didik baru melakukan pengajuan akun dengan mengisi formolir secara online
- d. Calon peserta didik baru menginput persyaratan di form pendaftaran online yaitu nomor daftar, Nisn, nama, tempat lahir, tgl lahir, jenis kelamin, agama, alamat, nomor ijazah, nomor skhun, asal sekolah, status sekolah, alamat sekolah, nama ayah, pekerjaan ayah, nama ibu, pekerjaan ibu, alamat orang tua, menginput nilai UN untuk seleksi nilai UN dan mengisi alamat lengkap untuk seleksi nilai zonasi .
- e. Calon peserta mengikuti seleksi wawancara melalui situs PPDB onine
- f. Calon peserta melihat hasil seleksi dan pengumuman secara online di situs web PPDB SMAN 1 MALAKA BARAT BESIKAMA

### **2.2.4** *Framework Codeigniter*

*Codeigniter* adalah sebuah web *application framework* yang bersifat *open source* yang digunakan untuk membangun aplikasi php dinamis. Tujuan utama pengembangan *Codeigniter* adalah untuk membantu *developer* untuk mengerjakan aplikasi lebih cepat dari pada menulis semua *code* dari awal.

*Codeigniter* menyediakan berbagai macam *library* yang dapat mempermudah dalam pengembangan. *Codeigniter* dibangun menggunakan konsep Model-*View-Controiller (MVC) development pattern*. Dalam *Codeigniter*, browser berinteraksi melalui *controller*. *Controller* yang akan menerima dan membalas semua request dari browser*.* Ketika *controller* membutuhkan data, maka *controller* akan meminta ke Model. Sedangkan untuk tampilan ke user akan ditangani oleh *View*. Jadi otak dari aplikasi ada di *controller*, muka aplikasi ada di *view* dan data berada di model. Ada beberapa kelebihan *CodeIgniter* dibandingkan dengan Kerangka kerja PHP lain:

- a. Performa sangat cepat : salah satu alasan tidak menggunakan kerangka kerja adalah karena eksekusinya yang lebih lambat dari pada PHP *from the scracth,* tapi *Codeigniter* sangat cepat bahkan mungkin bisa dibilang *codeigniter*  merupakan kerangka kerja yang paling cepat dibanding kerangka kerja yang lain.
- b. Konfigurasi yang sangat minim *(nearly zero configuration)* : tentu saja untuk menyesuaikan dengan database dan keleluasaan routing tetap diizinkan melakukan konfigurasi dengan mengubah beberapa file konfigurasi seperti database.php atau autoload.php, tetapi untuk menggunakan *codeigniter* dengan

setting standard, anda hanya perlu mengubah sedikit saja file pada [folder](https://id.wikipedia.org/w/index.php?title=Folder&action=edit&redlink=1) config.

c. Banyak komunitas: dengan banyaknya komunitas CI ini, memudahkan kita untuk berinteraksi dengan yang lain, baik itu bertanya atau teknologi terbaru.

### **2.2.5 Konsep Mvc**

a. Model

Model adalah bagian yang berhubungan dengan manipulasi data didalam database misalnya *insert,create, update* dan *delete* dan lainnya. Model ini dihubungkan oleh kontrol aplikasi ke *interface user.*

b. View

View merupakan bagian yang menangani terkait tampilan user interface sebuah aplikasi. didalam aplikasi web biasanya pasti akan berhubungan dengan html dan css.

c. Controller

Controller bisa dikatakan sebagai otak dari sistem. karena controller yang menjadi penghubung antara bagian model dan view. Controller berfungsi untuk menerima request dan data dari user kemudian diproses dengan menghubungkan bagian model dan view sehingga bisa di terima oleh user.

### **2.2.6 PHP**

[PHP](http://www.php.net/) adalah singkatan dari "PHP: Hypertext Preprocessor", yaitu bahasa pemrograman yang digunakan secara luas untuk penanganan pembuatan dan pengembangan sebuah [situs web](https://id.wikipedia.org/wiki/situs_web) dan bisa digunakan bersamaan dengan [CSS](https://id.m.wikibooks.org/w/index.php?title=CSS&action=edit&redlink=1) dan [HTML.](https://id.m.wikibooks.org/w/index.php?title=HTML&action=edit&redlink=1) PHP disebut bahasa pemrograman server side karena PHP diproses pada komputer server. Hal ini berbeda dibandingkan dengan bahasa pemrograman client-side seperti JavaScript yang diproses pada web browser (client).

## **2.2.7 HTML**

*Hypertext Mark Up Language* atau yang disingkat dengan **HTML adalah** bahasa standar pemrograman untuk membuat suatu website yang bisa diakses dengan [internet.](https://www.nesabamedia.com/category/internet/) Dengan kata lain, halaman website yang kita lihat dan kita baca disusun dengan menggunakan bahasa ini dan kemudian diterjemahkan oleh komputer agar dapat dipahami oleh penggunanya.

HTML merupakan standar pembuatan website secara luas agar laman website dapat ditampilkan pada layar komputer. HTML disusun dengan kode dan simbol tertentu yang dimasukkan ke dalam sebuah file atau dokumen.

### **2.2.8 MySQL**

MySQL adalah sebuah *database management system* (manajemen basis data) menggunakan perintah dasar SQL (*Structured Query Language*) yang cukup terkenal. *Database management system* (DBMS) MySQL multi pengguna dan multi alur ini sudah dipakai [lebih dari 6 juta pengguna di seluruh dunia.](https://id.wikipedia.org/wiki/MySQL)

MySQL adalah DBMS yang *open source* dengan dua bentuk lisensi, yaitu *Free Software* (perangkat lunak bebas) dan *Shareware* (perangkat lunak berpemilik yang penggunaannya terbatas). Jadi MySQL adalah database server yang gratis dengan lisensi GNU General Public License (GPL) sehingga dapat Anda pakai untuk keperluan pribadi atau komersil tanpa harus membayar lisensi yang ada.

SQL sendiri merupakan suatu bahasa yang dipakai di dalam pengambilan data pada relational database atau database yang terstruktur. Jadi MySQL adalah *database management system* yang menggunakan bahasa SQL sebagai bahasa penghubung antara perangkat lunak aplikasi dengan database server.

# **2.2.9 Telepon** *Video Call*

Telepon video [\(bahasa Inggris:](https://id.wikipedia.org/wiki/Bahasa_Inggris) *videophone*) adalah [telepon](https://id.wikipedia.org/wiki/Telepon) (HP) dengan layar [video](https://id.wikipedia.org/wiki/Video) dan mampu menangkap video (gambar) sekaligus suara yang ditransmisikan. Fungsi telepon video sebagai alat komunikasi antara satu orang dengan orang yang lainnya secara [waktu nyata](https://id.wikipedia.org/wiki/Waktu_nyata) (*real-time*).

# **2.2.10 Sistem Zonasi**

Sistem zonasi merupakan sistem yang mengharuskan peserta didik baru memilih sekolah yang memiliki radius terdekat sesuai domisili masing-masing peserta. Dalam sistem ini, para peserta hanya diperbolehkan memilih 3 sekolah pilihan yan terdekat dedekat dengan rumah siswa. Dalam perhitungsn zonasi ini, jarak sekolah dengan tempat tinggal dihitung berdasarkan jarak tempuh dari kelurahan menuju ke sekolah.

#### **2.2.11 Sistem Pendukung Keputusan**

Sistem pendukung keputusan (*Decision Suport System)* mulai di kembangkan pada tahun 1960-an, tetapi istilah sistem pendukung keputusan itu sendiri baru muncul pada tahun 1971, yang diciptakan oleh G.Anthony Gorry dan Michael S.Scoot Morton. Sistem pendukung keputusan didefinisikan sebagai sistem yang digunakan untuk mendukung dan membantu pihak manajemen melakukan pengambilan keputusan pada semi terstruktur dan tidak terstruktur.

Pada dasarnya konsep sistem pendukung keputusan hanyalah sebatas pada kegiatan membantu para manager melakukan penelitian serta menggantikan posisi serta peran manajer.

Sistem pendukung keputusan merupakan sistem informasi interaktif yang menyediakan informasi, pemodelan dan manipulasi data. Sistem ini digunakan untuk membantu mengambil keputusan dalam situasi yang semi terstruktur dan tidak terstruktur dimana tak seorangpun tahu secara pasti bagaimana keputusan seharusnya dibuat. Tahap ini merupakan tahap pelaksanaan dari keputusan yang telah diambil. Pada tahap ini perlu disusun tindakan yang terencana, sehinggah hasil keputusan dapat dipantau dan disesuaikan apabila diperlukan perbaikan.

### **2.2.12 Simple Additive Weighting**

Suatu metode yang digunakan untuk mencari alternatif optimal dari sejumlah alternatif dengan kriteria tertentu. *Simple Additive Weighting(SAW)* sering juga dikenal dengan istilah metode penjumlahan terbobot. Konsep dasar metode SAW adalah mencari penjumlahan terbobot dari ranting kinerja pada setiap alternative pada semua atribut. Metode ini membutuhkan proses normalisasi matriks keputusan (X) ke suatu skala yang dapat diperbandingkan dengan semua ranting alternatif yang ada.

Metode SAW ini mengharuskan pembuat keputusan menentukan bobot bagi setiap atribut . Skor total untuk alternatif diperoleh dengan menjumlahkan seluruh hasil perkalian antara rating dan dan bobot setiap atribut.

Langkah – langkah penyelesaian Simple Additive Weighting (SAW) :

- a. Menentukan kriteria kriteria yang akan dijadikan acuan dalam pengambilan keputusan , yaitu Ci.
- b. Menentukan ranting kecocokan setiap alternatif pada setiap kriteria.
- c. Menentukan matriks keputusan berdasarkan kriteria (Ci), kemudian melakukan normalisasi matriks berdasarkan persamaan yang disesuaikan dengan jenis atribut sehingga di peroleh matriks ternormalisasi R.
- d. Hasil akhir diperoleh dari proses perangkingan yaitu penjumlahan dari perkalian matriks ternormalisasi R dengan vector bobot sehingan diperoleh nilai terbesar yang dipilih sebagai alternatif terbaik (Ai) sebagai solusi.

Formula untuk melakukan normalisasi tersebut dapat terlihat dibawah ini :

$$
Rij = \begin{cases} \frac{xij}{\max xij} \\ i \\ \frac{lim xij}{xij} \\ \frac{i}{xij} \end{cases}
$$
 .........3.1

Dimana :

 $R_{ii}$  = Ranting kinerja ternormalisasi

 $Max_{ij}$  = Nilai maksimum dari setiap baris dan kolom

 $Min_{ii}$  = Nilai minimum dari setiap baris dan kolom

 $X_{ii}$  = Baris dan kolom dari matriks

Dengan rij adalah ranting kinerja ternormalisasi dari alternatif dari alternatif

Ai pada atribut Cj; i=  $1,2,...$ m dan j=  $1,2,...,n$ 

Nilai preferensi untuk setiap alternatif  $(V_i)$  di hitung dengan persamaan 2.1

$$
V_i = \sum_{j=1}^n W_j r_{ij} \qquad \dots \, 3.2
$$

Dimana :

 $v_i$  = Nilai akhir dari alternatif

wi = Bobot yang telah ditentukan

 $r_{ii}$  = Normalisasi matriks

Nilai V<sup>i</sup> yang lebih besar mengidentifikasikan bahwa alternatif A<sup>i</sup> lebih terpilih.

# **2.2.13 Struktur Hirarki SPK**

Struktur hirarki disini menjelaskan tentang struktur sistem pendukung keputusan. Dimana sistem pendukung keputusan ini digunakan untuk menyeleksi calon peserta didik baru yang akan menjadi siswa baru. Dimana dari sistem yang akan dibuat ini memiliki beberapa kriteria yang menjadi tolak ukur yang menjadi keputusan , dan hasil akhir yang diinginkan adalah daftar peserta didik baru yang telah melalui penyeleksian ini. Pada gambar 2.1 struktur hirarki SPK akan menjelaskan bagaimana hirarki keputusan pada sistem pendukung keputusan yang telah dibuat.

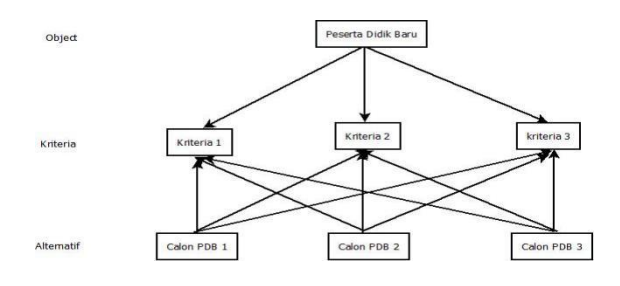

**Gambar 2. 1 Struktur Hierarki SPK**

### **2.2.14 Contoh Perhitungan SAW**

a. Kriteria

Adapun kriteria untuk menentukan yang dapat diterima untuk sebagai peserta didik baru yang datanya telah diolah menggunkana metode SAW dan kriteria tersebut dapat di lihat pada tabel 2.2.

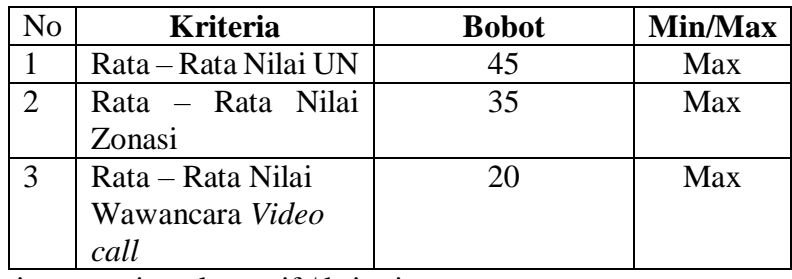

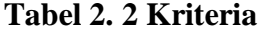

b. Data masing - masing alternatif / kriteria

Setelah kriteria – kriteria diketahui langkah selanjutnya adalah input data nilai sesuai data nilai yang telah didapatkan dari calon siswa yang mendaftarkan untuk menjadi peserta didik baru. Sampel data calon siswa yang mendaftar dapat di lihat pada tabel 2.3

|                  | <b>Kriteria</b> |                   |                   |  |
|------------------|-----------------|-------------------|-------------------|--|
| <b>Altenatif</b> |                 |                   |                   |  |
|                  | Rata – Rata     | Rata – Rata Nilai | Rata - Rata Nilai |  |
|                  | Nilai UN        | Zonasi            | Wawancara Video   |  |
|                  |                 |                   | Call              |  |
| A <sub>1</sub>   | 56.7            | 73.5              | 80.0              |  |
| A2               | 71.4            | 72.4              | 80.0              |  |
| A <sub>3</sub>   | 75.9            | 74.1              | 80.0              |  |
| Nilai Max        | 75.9            | 74.1              | 80.0              |  |

**Tabel 2. 3 Data masing - masing alternatif / kriteria**

### c. Normalisasi Setiap Kriteria

Proses normalisasi bobot nilai dari alternatif pada setiap kriteria dengan hasil yang akan membentuk matriks ternormalisasi (R) dapat di lihat pada tabel 2.4.

**Normalisasi** C1 (Max)  $C2$  (Max)  $C3$ (Max) **R11 = xij/max xij**  = 56.7/{56.7,71.4, 75.9}  $= 54.7 / 75.9$  $= 0.747035573$ **R12 = xij/max xij =** 73.5/{73.5, 72.4, 74.1}  $= 73.5 / 74.1$ = 0.991902834 **R13 = xij/max xij =** 80/{80, 80, 80} = 80 / 80  $= 1$ **R21 = xij / max xij**   $=71.4/\{56.7,71.4,$  $75.9$  =  $71.4 / 75.9$  $= 0.940711462$ **R22 = xij/max xij =** 73.5/{7 3.5, 72.4, 74.1}  $= 72.4/ 74.1$ = 0.97705803 **R23 = xij/max xij =** 80/{80, 80, 80}  $= 80 / 80$  $= 1$ **R31 = xij / max xij =** 75.9/{56.7,71.4, 75.9}  $= 75.9 / 75.9$  $= 1$ **R32 = xij/max xij =** 73.5/{73.5, 72.4, 74.1}  $= 74.1/ 74.1$  $= 1$ **R33 = xij/max xij =** 80/{80, 80, 80}  $= 80 / 80$  $= 1$ 

**Tabel 2. 4Normalisasi Setiap Kriteria**

Untuk seluruh alternatif yang mempunyai kriteria yang ada bisa menyesuaikan dengan cara yang sama dan akan diperoleh hasil normalisasi yang sama formula pada matrix normalisasi. Matrix normalisasi dapat di lihat dibawah ini :

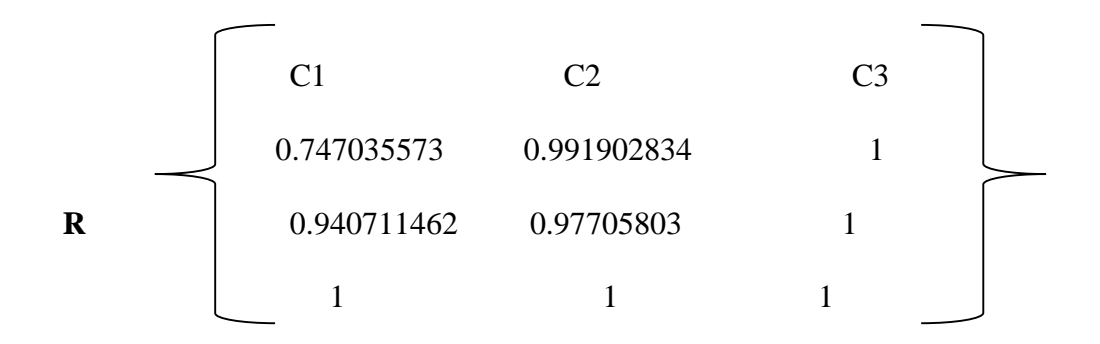

# b. Pembobotan

Setiap semua data ternormalisasi , langkah selanjutnya untuk proses metode SAW adalah pembobotan dari semua data yang ternormalisasi. Bobot dari setiap kriteria dapat dilihat pada tabel 2.5.

| Kriteria   Rata $-$ | Rata Nilai   Nilai<br>UN | Zonasi | Rata – Rata   Rata – Rata Nilai<br>Wawancara Video Call |
|---------------------|--------------------------|--------|---------------------------------------------------------|
| <b>Bobot</b>        | 45                       | 35     |                                                         |

**Tabel 2. 5 Pembobotan**

c. Hasil Perkalian Matriks Normalisasi Dengan Nilai Bobot

Perhitungan pembobotan berdasarkan nilai yang di peroleh dari matriks normalisasi.

$$
V1 = (54*0.747035573) + (35*0.991902834) + (20*1) = 88.3332
$$
  
\n
$$
V2 = (54*0.940711462) + (35*0.97705803) + (20*1) = 96.5290468
$$
  
\n
$$
V3 = (54*1) + (35*1) + (20*1) = 100
$$

Hasil akhir perhitungan SAW

- $V1 = 88.3332$
- $V2 = 96.5290468$
- $V3 = 100$

Nilai V3 merupakan nilai terbesar dari perhitungan hasil akhir nilai preferensi, yang mengindikasikan bahwa alternatif A3 merupakan alternatif terbaik dengan nilai akhir 100. Kemudian hasil diatas dilakukan perangkingan (pengurutan dari hasil tertinggi ke terendah), dan hasil perangkingannya dapat terlihat pada tabel 2.6 .

**Tabel 2. 6 Hasil Perangkingan**

| <b>Rangking</b> | <b>Alternatif</b> |
|-----------------|-------------------|
|                 | A <sub>3</sub>    |
|                 | A <sub>2</sub>    |
|                 | $\mathbf{A}$ 1    |